Cloud SQL [\(https://cloud.google.com/sql/\)](https://cloud.google.com/sql/) Documentation [\(https://cloud.google.com/sql/docs/\)](https://cloud.google.com/sql/docs/) <u>SQL Server</u> (https://cloud.google.com/sql/docs/sqlserver/) <u>[Guides](https://cloud.google.com/sql/docs/sqlserver/)</u>

## Checking the status of import and export operations

MySQL [\(https://cloud.google.com/sql/docs/mysql/import-export/checking-status-import-export\)](https://cloud.google.com/sql/docs/mysql/import-export/checking-status-import-export) | PostgreSQL [\(https://cloud.google.com/sql/docs/postgres/import-export/checking-status-import-export\)](https://cloud.google.com/sql/docs/postgres/import-export/checking-status-import-export) | **SQL Server**

## **Beta**

This feature is in a pre-release state and might change or have limited support. For more information, see the product launch stages [\(https://cloud.google.com/products/#product-launch-stages\)](https://cloud.google.com/products/#product-launch-stages).

This page describes how to check the status of your Cloud SQL import and export operations.

Each status message includes:

- A timestamp.
- A status (pending, running, or done).
- A message containing the details of the operation.

## Checking the status

To check the status of an import or export:

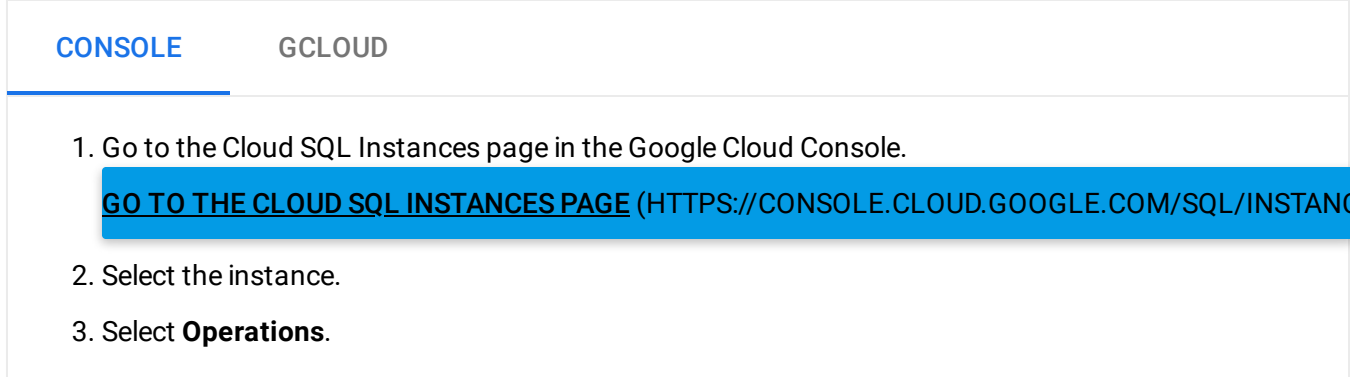

The most recent operations are at the top of the list. Look for "import" or "export" in the message description.

Note: If your export fails, you can get information about the failure in the instance operations log. Learn more. [\(https://cloud.google.com/sql/docs/sqlserver/instance-info#logs\)](https://cloud.google.com/sql/docs/sqlserver/instance-info#logs)

If you exported into a Cloud Storage bucket, you can also check the log file created by Cloud SQL in the bucket for information about export status.

## What's next

• Learn more about importing and exporting data [\(https://cloud.google.com/sql/docs/sqlserver/import-export/\)](https://cloud.google.com/sql/docs/sqlserver/import-export/).

Except as otherwise noted, the content of this page is licensed under the Creative Commons Attribution 4.0 License [\(https://creativecommons.org/licenses/by/4.0/\)](https://creativecommons.org/licenses/by/4.0/)*, and code samples are licensed under the Apache 2.0 License* [\(https://www.apache.org/licenses/LICENSE-2.0\)](https://www.apache.org/licenses/LICENSE-2.0)*. For details, see our Site Policies* [\(https://developers.google.com/terms/site-policies\)](https://developers.google.com/terms/site-policies)*. Java is a registered trademark of Oracle and/or its aliates.*

*Last updated December 5, 2019.*